## **RabbitMQ**

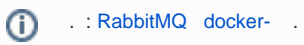